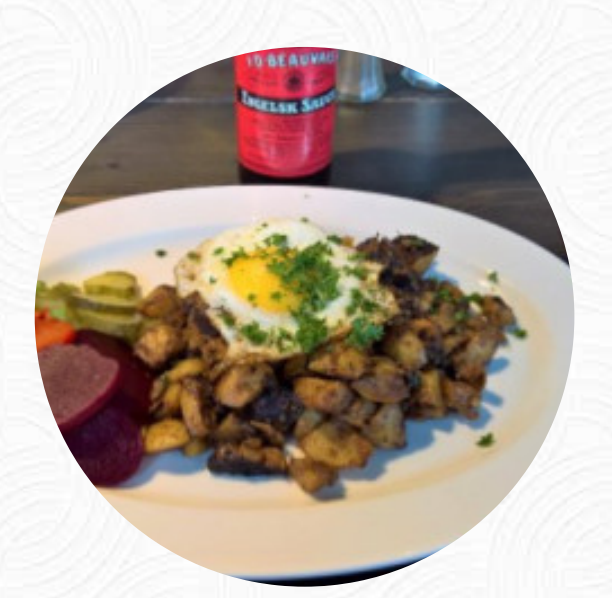

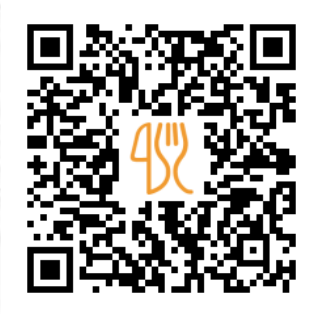

### Albert Spisekort

Moellevangs Alle 151, Aarhus, Denmark **+4586151611 - https://albertaarhus.dk/** [https://dk.menulist.menu](https://dk.menulist.menu/)

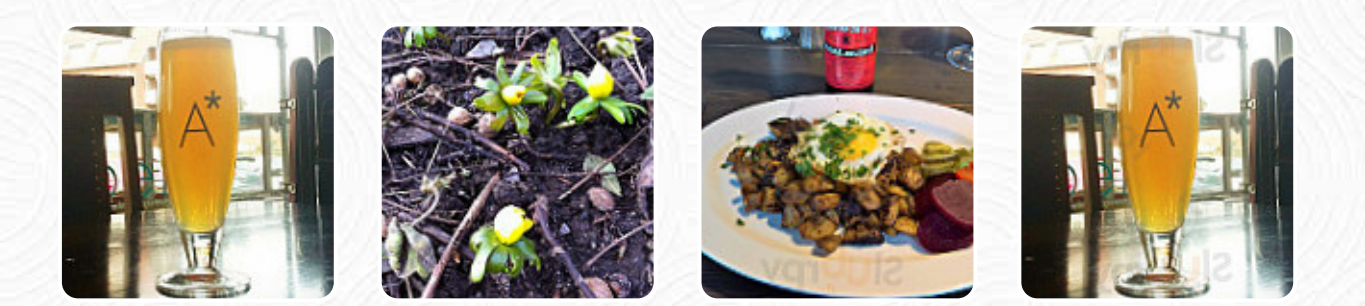

En fuld menu fra Albert i Aarhus med alle **17** menuer og drikkevarer kan du finde her på menuen. For at finde ud af mere om skiftende tilbud, bedes du kontakte ejeren telefonisk eller via kontaktoplysningerne på hjemmesiden. Hvad [User](https://dk.menulist.menu/user/anonym) kan lide ved Albert:

En overset perle! Café Albert kombinerer god mad og virkelig gode øl til en meget fin pris. Det kombineret med stedets placering lidt uden for centrum gør café Albert til en ren oase i området. Varmeste anbefalinger herfra [Læs mere.](https://dk.menulist.menu/restaurants/aarhus/albert/f/feedback-anmeldelser) Restauranten tilbyder også mulighed for at sidde udenfor og spise, når vejret er godt. Hvad [User](https://dk.menulist.menu/user/anonym) ikke kan lide ved Albert:

Jeg har besøgt et par gange, og det er en dejlig cafe. Men jeg blev overrasket for nylig, da det efter anmodning om et glas postevand blev givet med en regning på euro). Må jeg foreslå, at du dropper vandafgifterne... Læs [mere. Det Albert i Aarhus har forskellige fine skaldyrs anretninger, yderligere finder du her søde lækkerier, kage](https://dk.menulist.menu/restaurants/aarhus/albert/f/feedback-anmeldelser), små snacks og dertil *kølede forfriskninger og varme drikke*. Nogle gange ønsker man måske ikke at spise så meget, så er en af de delikate sandwiches, en sund salat eller en anden snack lige det rigtige, de retter bliver normalt **på kort tid og frisk** lavet til dig.

# Albert Spisekort

#### Salater

**SALAT**

Alkoholiske drikkevarer **ØL**

**Hovedretter NACHOS**

burgere\*

**STOR BURGER**

**Ris** 

**KRYDRET KYLLING**

**Coffee** 

**KAFFE**

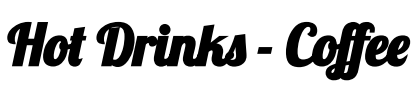

**CORTADO**

Ikke-alkoholiske drikkevarer

**CITRON VAND**

### Anvendte ingredienser

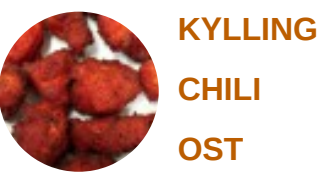

**SMØR**

Disse typer retter bliver serveret

**PANINI SALAT BRØD BURGER**

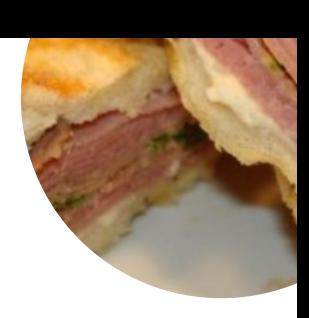

# Albert Spisekort

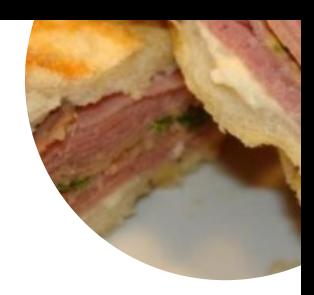

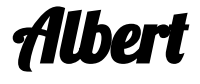

Moellevangs Alle 151, Aarhus, **Denmark** 

**Åbningstider:** Gallery image

Lavet med [dk.menulist.menu](https://dk.menulist.menu/)